# **Step-by-Step Visual Guide to Website Development**

**HELP YOUR KIDS WITH** 

**[Help Your Kids with Study Skills: A Unique Step-by-](https://selfhelp.nicksucre.com/reads.html?pdf-file=eyJjdCI6InlaMWVTYzBpb2VqMGFscDBlaUdlUlVxYU0yeEQ2S0d4b2xNN0pkQjVhWmhiNEo2RU12ZThDV05KSEJrdEhDK3Bqd2xqY0hXUFBWOGRnaUVNbzNrUWpBTlRNMUpSeW1PNmR1cGtMVkR0eVFjcFg3enM5cndyTnRGU1YwNVZjTis5R3BjYjV6aThlMzJzOW44QnQyMkZ3Z1B3ZW8wc2lPWEJJS3VhY0JuUmZnQzNpQ1hTMWZORlFibGNtNXh3a3p4ckJiM09SK0M2UnhOOG8rWWJWU0hDTXc9PSIsIml2IjoiMTM0MGFiNjMwM2ZjOTllZWQ3MWIwMjY5NDQ1NjY4ZTkiLCJzIjoiMGY1MTJhMWRiZTIwODZhZSJ9)**

**Step Visual Guide by DK** 

 $\frac{1}{2}$   $\frac{1}{2}$   $\frac{1}{2}$  4.6 out of 5

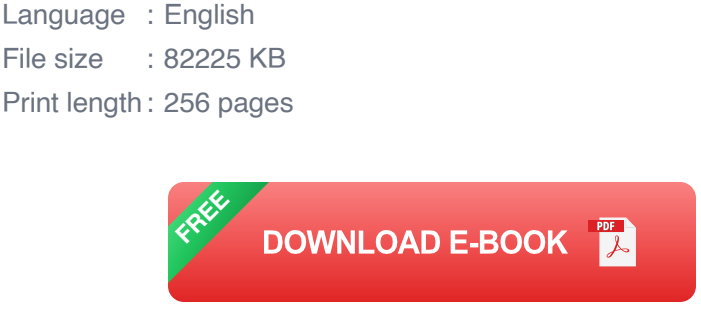

Building a website can seem like a daunting task, but with the right guidance, it can be a relatively straightforward process. This article provides a comprehensive step-by-step visual guide to website development, covering everything from planning and design to development and deployment.

## **Step 1: Planning**

The first step in website development is planning. This involves defining the goals of your website, determining your target audience, and creating a sitemap.

- 1. \*\*Define your goals.\*\* What do you want your website to achieve? Do you want to increase sales, generate leads, or provide information?
- 2. \*\*Determine your target audience.\*\* Who are you trying to reach with your website? What are their demographics, interests, and needs?

3. \*\*Create a sitemap.\*\* A sitemap is a visual representation of the structure of your website. It shows how the different pages are linked together.

### **Step 2: Design**

Once you have a plan in place, it's time to design your website. This involves choosing a layout, selecting fonts and colors, and creating graphics.

- 1. \*\*Choose a layout.\*\* The layout of your website should be easy to navigate and aesthetically pleasing. There are many different layouts to choose from, so take your time and find one that suits your needs.
- 2. \*\*Select fonts and colors.\*\* The fonts and colors you choose for your website should be consistent with your brand and the overall tone of your site.
- 3. \*\*Create graphics.\*\* Graphics can help to make your website more visually appealing and engaging. You can create your own graphics or find free or paid graphics online.

#### **Step 3: Development**

Once you have a design in place, it's time to develop your website. This involves writing code to create the different pages of your site and make it functional.

1. \*\*Choose a programming language.\*\* There are many different programming languages that you can use to develop a website. The most popular languages include HTML, CSS, JavaScript, and PHP.

- 2. \*\*Write code.\*\* Once you have chosen a programming language, you can start writing code to create the different pages of your site. You can either write the code yourself or hire a web developer to do it for you.
- 3. \*\*Test your code.\*\* Once you have written your code, it's important to test it to make sure that it works properly. You can do this by using a web browser to view your site.

## **Step 4: Deployment**

Once your website is developed, it's time to deploy it. This involves uploading your website to a web server so that people can access it.

- 1. \*\*Choose a web hosting provider.\*\* A web hosting provider is a company that provides space on their servers for you to store your website files.
- 2. \*\*Upload your website files.\*\* Once you have chosen a web hosting provider, you can upload your website files to their servers.
- 3. \*\*Test your website.\*\* Once you have uploaded your website files, it's important to test your site to make sure that it works properly.

Building a website is a complex process, but with the right guidance, it can be a relatively straightforward process. This article has provided a comprehensive step-by-step visual guide to website development, covering everything from planning and design to development and deployment. By following the steps in this guide, you can create a website that meets your needs and exceeds your expectations.

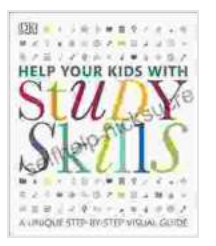

**[Help Your Kids with Study Skills: A Unique Step-by-](https://selfhelp.nicksucre.com/reads.html?pdf-file=eyJjdCI6InlaMWVTYzBpb2VqMGFscDBlaUdlUlVxYU0yeEQ2S0d4b2xNN0pkQjVhWmhiNEo2RU12ZThDV05KSEJrdEhDK3Bqd2xqY0hXUFBWOGRnaUVNbzNrUWpBTlRNMUpSeW1PNmR1cGtMVkR0eVFjcFg3enM5cndyTnRGU1YwNVZjTis5R3BjYjV6aThlMzJzOW44QnQyMkZ3Z1B3ZW8wc2lPWEJJS3VhY0JuUmZnQzNpQ1hTMWZORlFibGNtNXh3a3p4ckJiM09SK0M2UnhOOG8rWWJWU0hDTXc9PSIsIml2IjoiMTM0MGFiNjMwM2ZjOTllZWQ3MWIwMjY5NDQ1NjY4ZTkiLCJzIjoiMGY1MTJhMWRiZTIwODZhZSJ9)**

**Step Visual Guide by DK**  $\star \star \star \star$  4.6 out of 5 Language : English File size : 82225 KB Print length : 256 pages

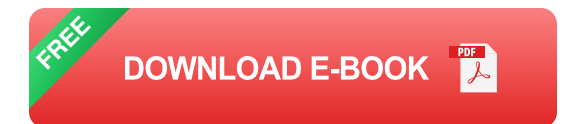

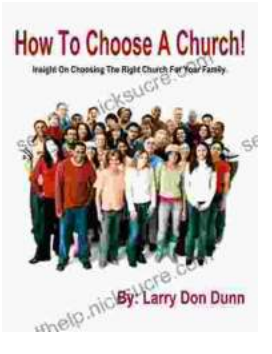

# **[How to Choose a Church That's Right for You](https://selfhelp.nicksucre.com/book/How%20to%20Choose%20a%20Church%20Thats%20Right%20for%20You.pdf)**

Choosing a church can be a daunting task, but it's important to find one that's a good fit for you. Here are a few things to consider when making...

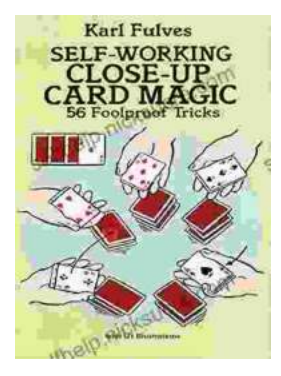

# **[The Unbelievable World of Self-Working Close](https://selfhelp.nicksucre.com/book/The%20Unbelievable%20World%20of%20Self%20Working%20Close%20Up%20Card%20Magic%20A%20Comprehensive%20Guide.pdf) Up Card Magic: A Comprehensive Guide**

Imagine having the power to perform mind-boggling card tricks that leave your audience in awe, without years of practice or complicated...